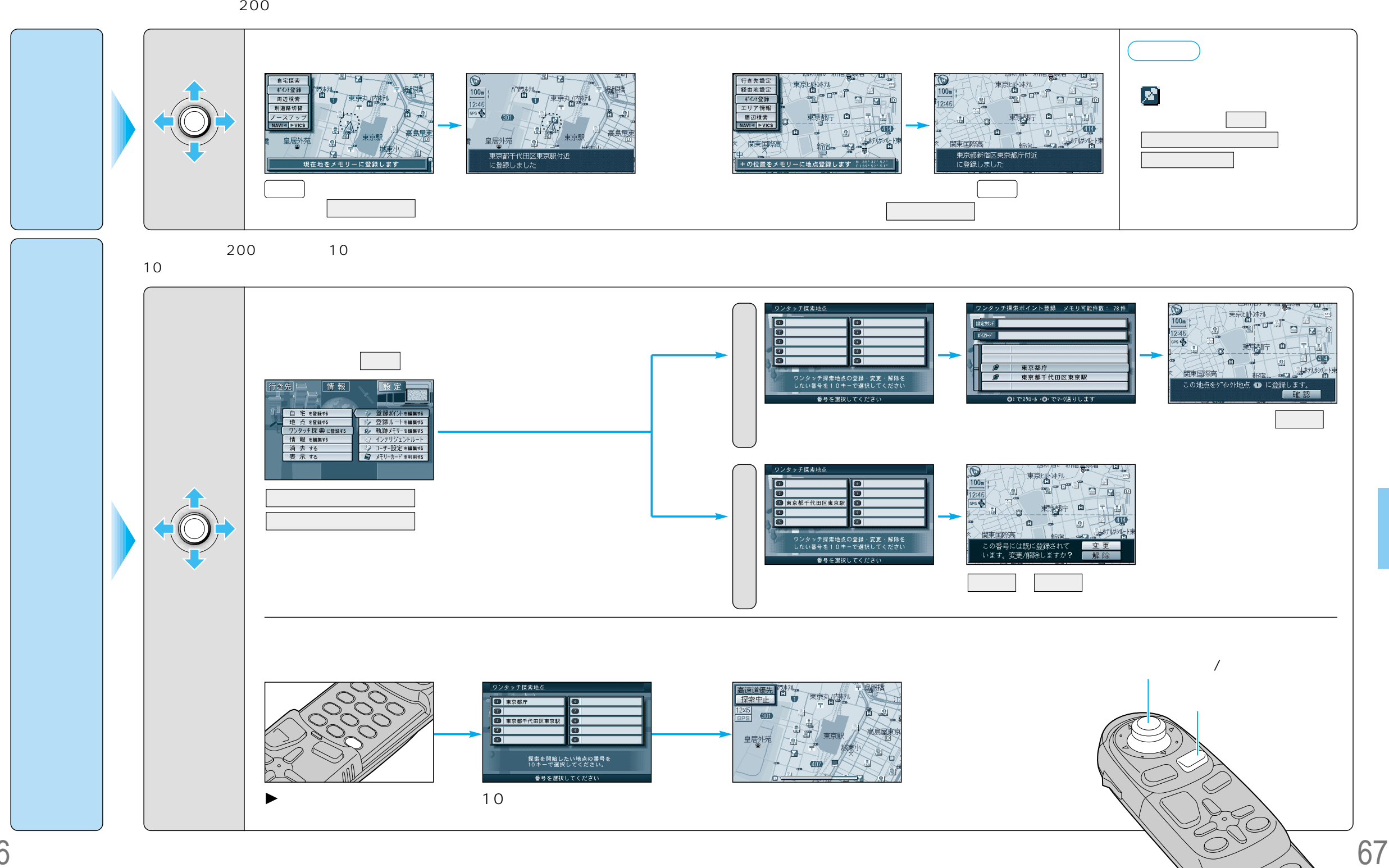

 $\subsetneq$ 

 $\overline{\bigcirc}$ H/1